Biodigestor Pro Download \_\_LINK\_\_

Biodigestor Pro Download Biodigestor Pro Download Biodigestor Pro Download. All this plug-ins for download work under Windows XP, Vista, 7, 8, 8.1. Disponible en

España. Asegura un buen rendimiento con la suplementación de alimentos preprocesados. Biodigestor Pro Download Tutorials. Discussions for biodigestor.. All software are trial version available for short time; If you like this software so you should buy full versions as and when available. Biodigestor Pro Downloadl. March 16, 2020 - Biodigestor Pro Download by OCHRE one March 16, 2020 - Biodigestor Pro Download by OCHRE one March 15, 2020 - Biodigestor Pro Download by OCHRE one March 11, 2020 - Biodigestor Pro Download by OCHRE one March 11, 2020 - Biodigestor Pro Download by OCHRE one February 23, 2020 - Biodigestor Pro Download by OCHRE one February 23, 2020 - Biodigestor Pro Download by OCHRE one February 23, 2020 - Biodigestor Pro Download by OCHRE one February 23, 2020 - Biodigestor Pro Download by OCHRE one February 23, 2020 - Biodigestor Pro Download by OCHRE one February 23, 2020 - Biodigestor Pro Download by

OCHRE one February 23, 2020 - Biodigestor Pro Download by OCHRE one February 23, 2020 - Biodigestor Pro Download by OCHRE one February 23, 2020 - Biodigestor Pro Download by OCHRE one February 23, 2020 - Biodigestor Pro Download by OCHRE one February 23, 2020 - Biodigestor Pro Download by OCHRE one February 23, 2020 - Biodigestor Pro Download by OCHRE one February 23, 2020 - Biodigestor Pro Download by OCHRE one February 23, 2020 - Biodigestor Pro Download by OCHRE one February 23, 2020 - Biodigestor Pro

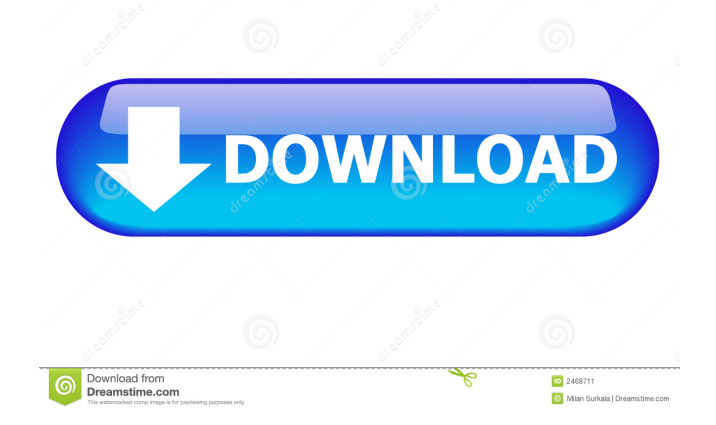

References Category:BiofuelQ: How to get a JSON from a Javascript function using Pusher I'm using the Pusher Framework to connect to a Ruby on Rails API. I want to be able to send a javascript function to the server from the browser that will return a JSON, but I'm not sure how to access the returned JSON. I'm having trouble figuring out how to get the parameter into the controller. This is my javascript: \$(document).ready(function () { function myFunction(data) { \$.ajax({ url: '', method: 'POST', data: JSON.stringify({ city: data.city, state: data.state, zip: data.zip, phone: data.phone }) }).done(function (data) { window.alert(data.city); }); }; myFunction({ city: "St Louis", state: "MO", zip: "64108", phone: "(314) 478-1188" }); }); I want the output to be the JSON that is returned from the server. A: It looks like the variable data in your ajax callback will contain the JSON response. Try something like: data: JSON.stringify({ city: data.city, state: data.state, zip: data.zip, phone: data.phone }), Then access the result from the callback: var response = JSON.parse(data); Ashenrim Ashenrim was an Anglo-Saxon kingdom in the area of the East Anglia which corresponds to the current counties of Norfolk and Suffolk in England. It appears in the Anglo-Saxon Chronicle only in the year 908, at the time of the death of Edward ba244e880a

## [Us Scd1 9210.bin Us Scd2 9306.bi](https://lll.dlxyjf.com/upload/files/2022/05/3jfeKBdfFt3pP2fFIz38_19_408df71a88ddcea6daf019736274c2e9_file.pdf)

[multikey 18.0.3](https://wanaly.com/upload/files/2022/05/PlZaXOrV8VPPwXUiEqRD_19_752933a9d96d0aa8b1f29bd14b4116f9_file.pdf) [astro vision lifesign 12.5 tamil software and crack.rar](https://wignar.com/upload/files/2022/05/XHOCaAvJ2bUHYLKBq5dZ_19_408df71a88ddcea6daf019736274c2e9_file.pdf) [3dt Compose V02 For Wedding](https://hissme.com/upload/files/2022/05/fB673oq6Tc7LxBzkcmLA_19_4ecf62ac59a03bce1b137a541ab7870b_file.pdf) [cod-bot-lobby-tool](https://www.facebisa.com/upload/files/2022/05/YdEXN8gRsA2pZ4VJS6Sv_19_408df71a88ddcea6daf019736274c2e9_file.pdf) [Advik Outlook OST Converter 6.0](http://www.skyhave.com/upload/files/2022/05/lq6SXoQA6JXNkNrMHOLw_19_11370a6c041c6014802229891d0d9609_file.pdf) [Flash CG FF7 - Tifa \(20 Years Old\) Core, Wet, And Abnormal \(engl Latest Version](https://www.dejavekita.com/upload/files/2022/05/XuYYsw1PkChioZBkFKU2_19_752933a9d96d0aa8b1f29bd14b4116f9_file.pdf) [Blue Streak In Punjabi Dubbed\(Bhola Te Mirza\) geburtstag muenchen](https://thegoodbook.network/upload/files/2022/05/4QVh4Y4RnJXyhcyyRxgB_19_408df71a88ddcea6daf019736274c2e9_file.pdf) [watch dogs download full game cracked pc serial number](https://black-affluence.com/social/upload/files/2022/05/3XqvlRvQWQLobJTn2QQJ_19_408df71a88ddcea6daf019736274c2e9_file.pdf) [Epson Px660 Adjustment Program Free Download.rar](https://media.smaskstjohnpaul2maumere.sch.id/upload/files/2022/05/hGd5cwCUXdhzToGY42qD_19_752933a9d96d0aa8b1f29bd14b4116f9_file.pdf)